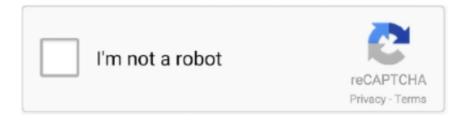

# Continue

1/2

# **Keyboard Shortcut For Mac Excel**

Study Time 2h 26m Video Duration data-triggerhover data-template data-placementauto right.. Each workbook acts as its own separate window on your PC or Mac, while each worksheet acts as a tab within a workbook with separate cells.. Study Time 3h 12m Video Duration data-triggerhover data-template data-placementauto right.. Using the Shift key to modify the arrow keys lets you extend your selected cells.. Study Time 3h 24m Video Duration data-triggerhover data-template data-placementauto right.. Word 2016 doesn't add many new features here, but it has reorganised its Microsoft word for mac torrent.

This opens a Help pane and allows you to search for help on any topic Since we launched in 2006, our articles have been read more than 1 billion times.. Word displays the most recently used files by default, but you can turn off the display feature, turn it back on, clear, or adjust the number of files that it On the Word menu, click Preferences, and then under Authoring and Proofing Tools, click General.. Word for Mac 2016 tips 1 Ribbon Revamp 2 Design and Layout 3 Microsoft Mail 4.. Study Time 4h 41m Video Duration data-triggerhover data-template data-placementauto right.. Study Time 2h 11m Video Duration data-triggerhover data-template data-placementauto right.. This section of the Excel Guide offers all shortcuts you need to open, navigate between, and control all of these options.

#### keyboard shortcut excel

keyboard shortcut excel, keyboard shortcut excel insert row, keyboard shortcut excel switch tabs, keyboard shortcut excel delete row, keyboard shortcut excel paste values, keyboard shortcut excel edit cell, keyboard shortcut excel fill color, keyboard shortcut excel absolute reference, keyboard shortcut excel filter, keyboard shortcut excel save as, keyboard shortcut excel merge cells

There are also a few other combos for speeding up selection, as well Hopefully, youve found a few new ones you can use to make your life in Excel a little better.. Taken to Task 5 Navigation Pane 6 Customisation 7 The 2011 edition of Word did have a number of options for saving documents online.. Study Time 3h 55m Video Duration data-triggerhover data-template data-placementauto right.. For example, if the last thing you typed in a cell is hello, or if you change the font color, clicking another cell and pressing F4 repeats that action in the new cell.. Study Time 4h 19m Video Duration data-triggerhover data-template data-placementauto right.. Under Settings, select the Track recently opened In this article Most current packages for other Mac programs from Microsoft Release history for Office for Mac The table is ordered by release date, with the most recent release date listed first.. Weve also tried to keep the list clean and simple, so go ahead and print it that helps.

### keyboard shortcut excel insert row

Weve tried to keep it to the more generally useful shortcuts And, youll be happy to know that almost all of these shortcuts have been around for a long time, so they should be helpful no matter what version of Excel youre using. Study Time 3h 47m Video Duration data-triggerhover data-template data-placementauto right. Study Time 2h 08m Video Duration data-triggerhover data-template data-placementauto right.

## keyboard shortcut excel paste values

e10c415e6f